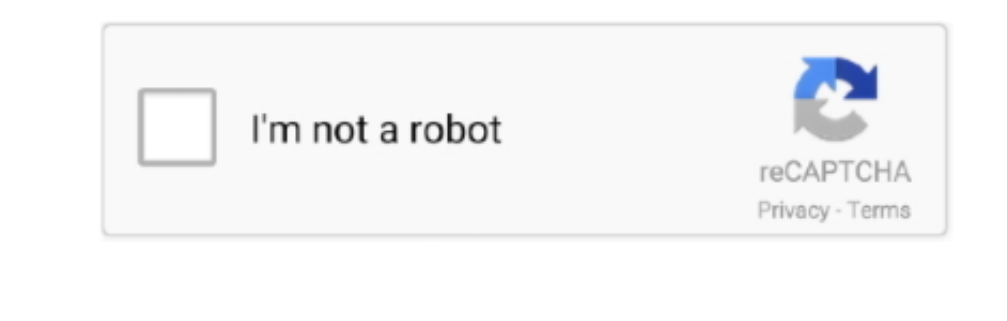

**Continue** 

 $\frac{1}{2}$ 

## **Downloading Genesisstarteressentials (for Mac Will Not Unzip. 2**

Use the Visual Studio debugger to quickly find and fix bugs across languages The Visual Studio for Mac debugger and log into Studio for Mac debugger lets you step inside your code by setting Breakpoints, Step Over statemen

e10c415e6f

 $2/2$